## **Alphabetic List of Functions**

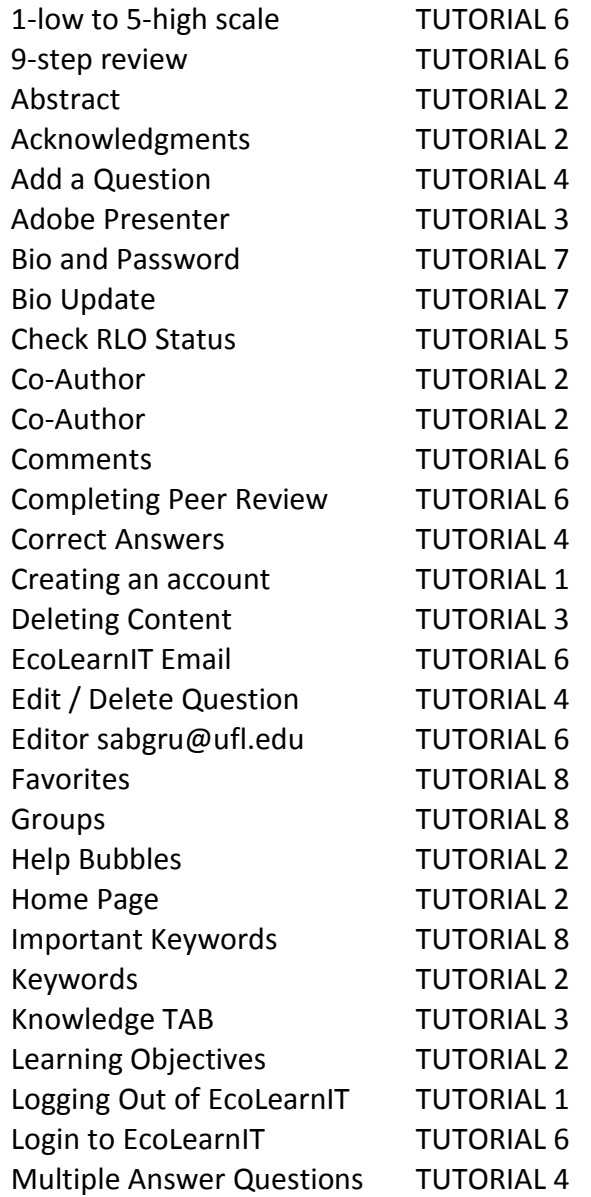

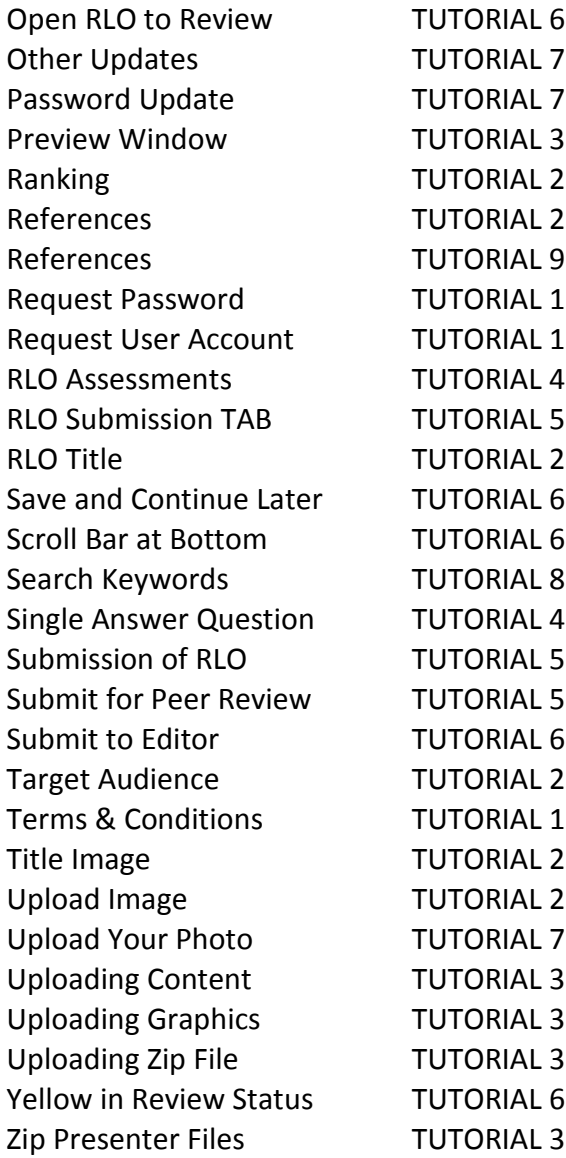